## 系统综述与Meta分析技术路线图

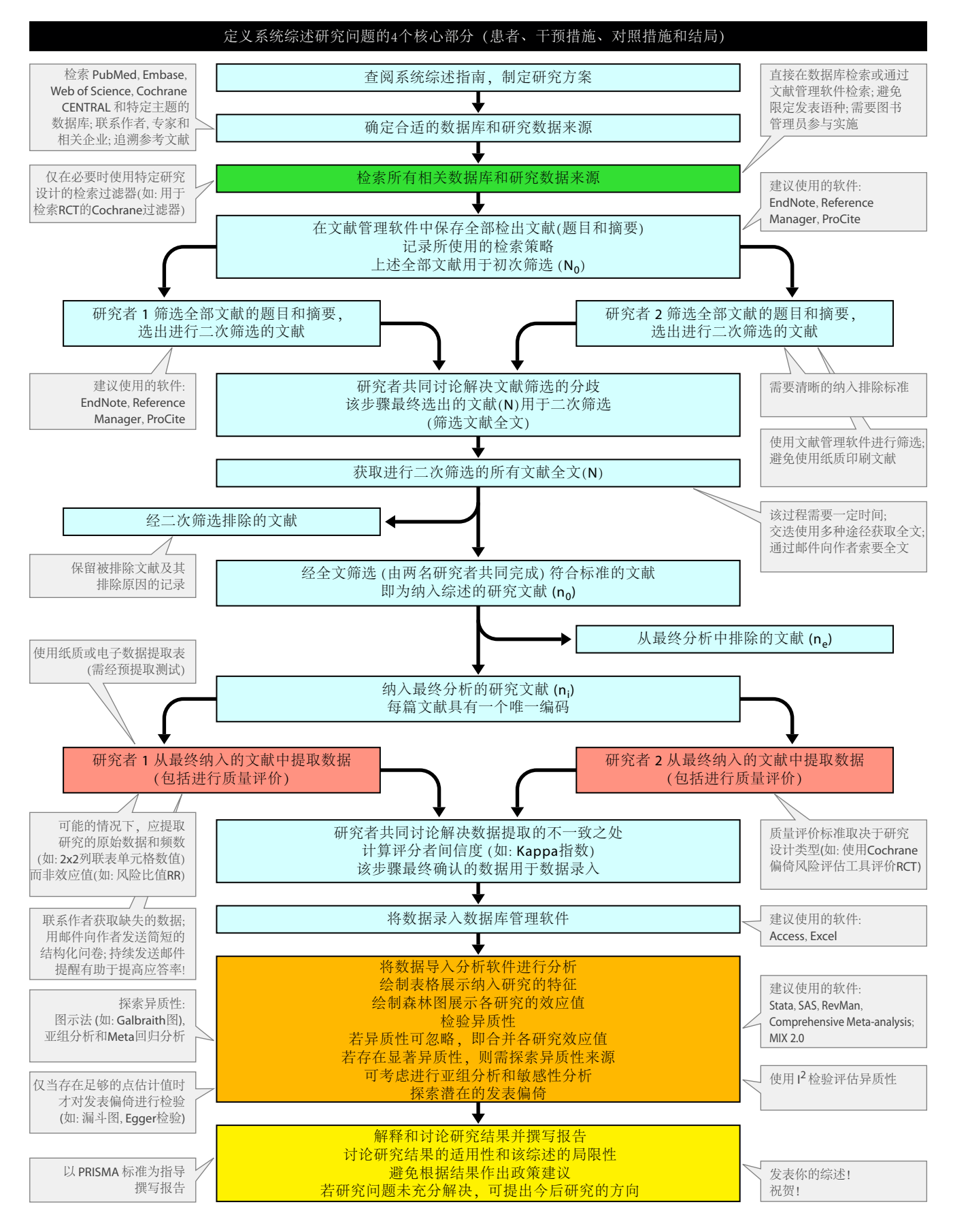

编译自: Pai M et al. Natl Med J India 2004 Mar-Apr;17(2):86-95. 蔡婷, 詹思延. 北京大学医学部 [siyan-zhan@bjmu.edu.cn]